# **Search Algorithms and Data Structures**

Mikhail Khludnev Khabarovsk'19

# **About Me**

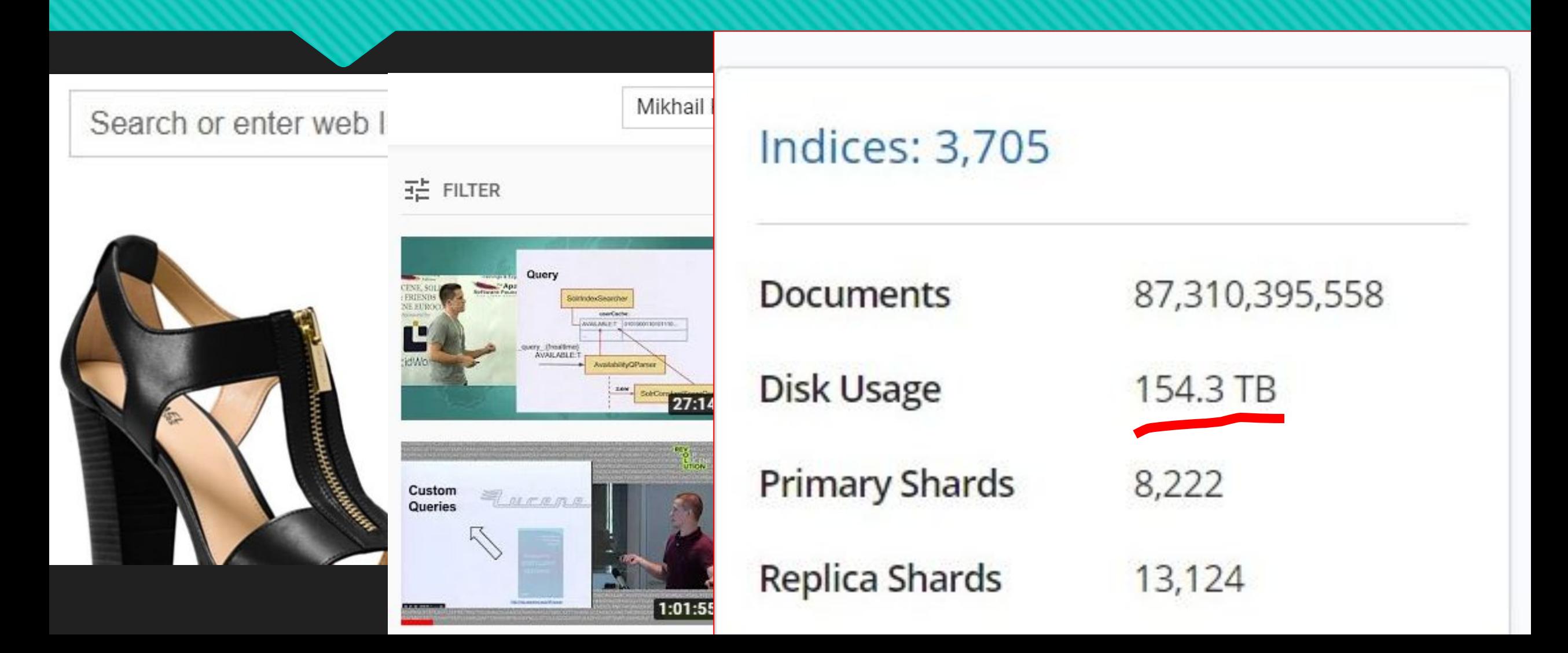

# RDBMS is ...

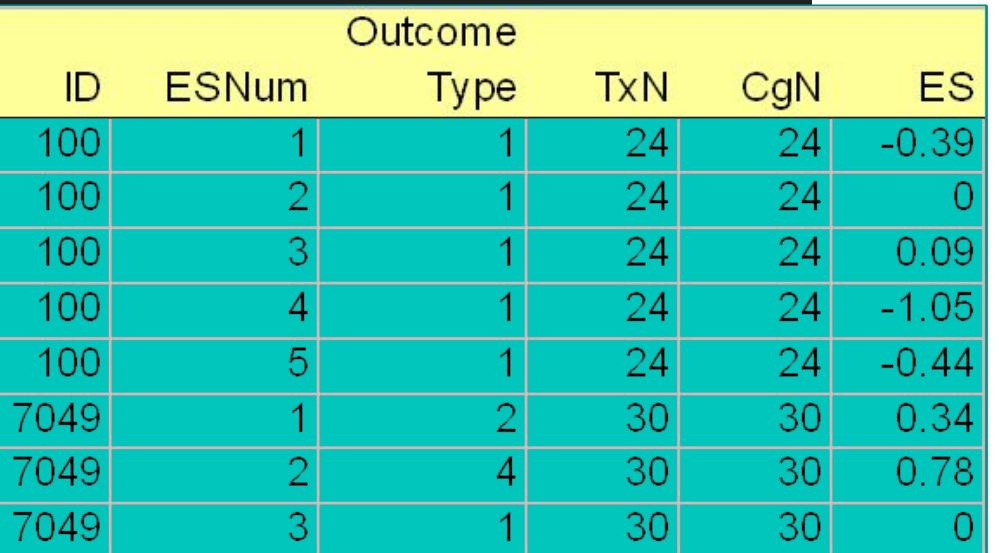

**Disk File** 

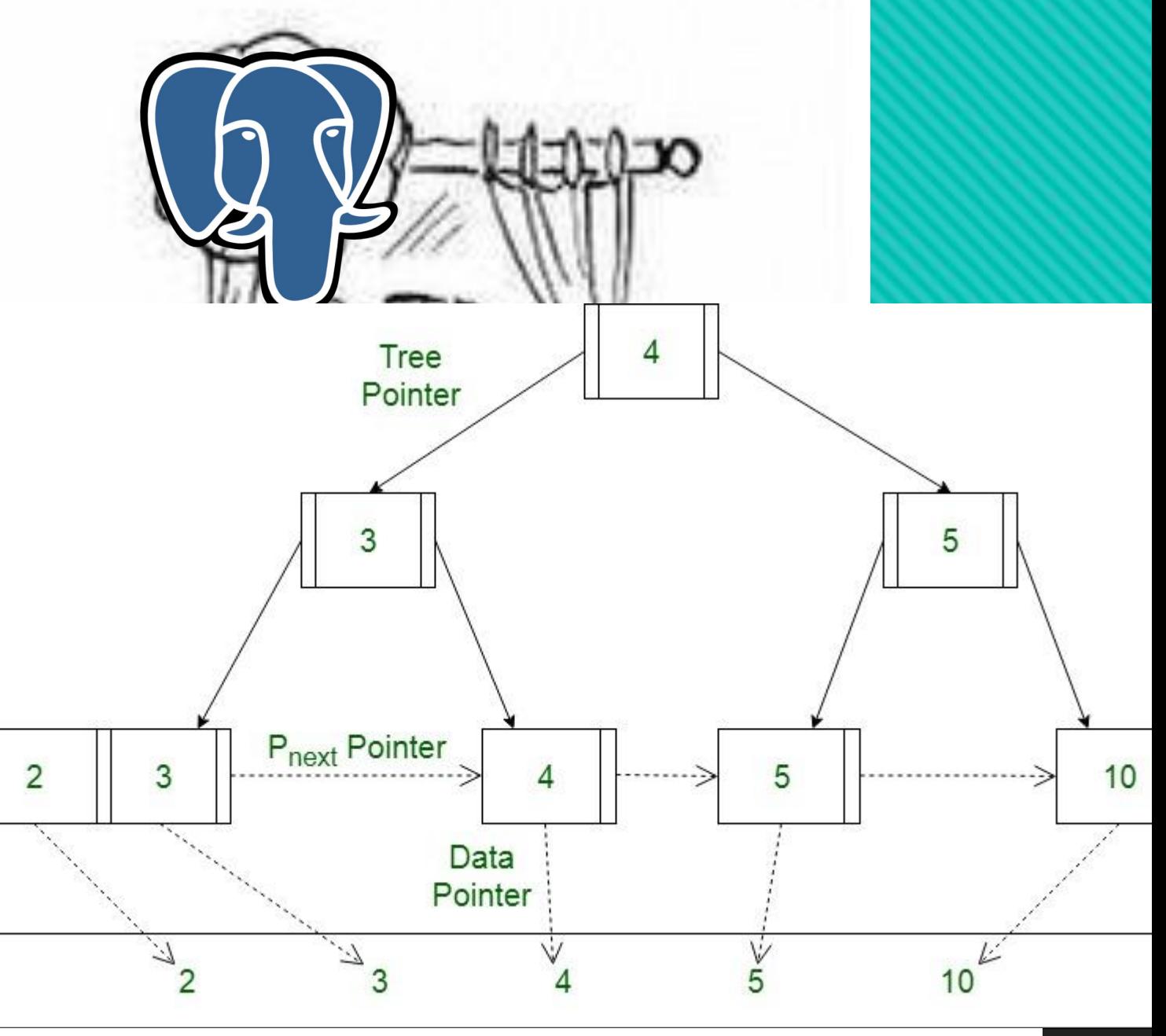

https://www.geeksforgeeks.org/database-file-indexingb-tree-introduction/

# **Composite Index**

CREATE INDEX class\_pos\_index ON users **(class, position)**;

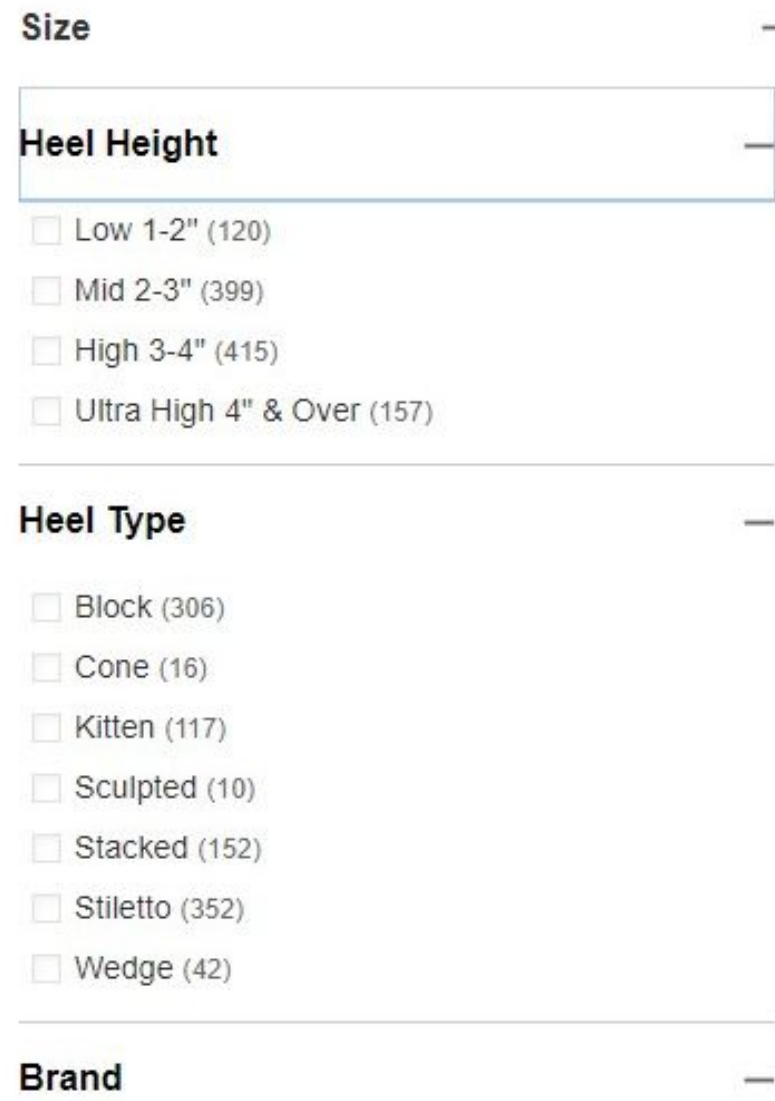

Q Search by brand

Adrianna Papell (17)

Adrienne Vittadini (8)

Aerosoles (14)

896 items in Heels & Pumps

Free Pickup Today Macy's Jersey City 0

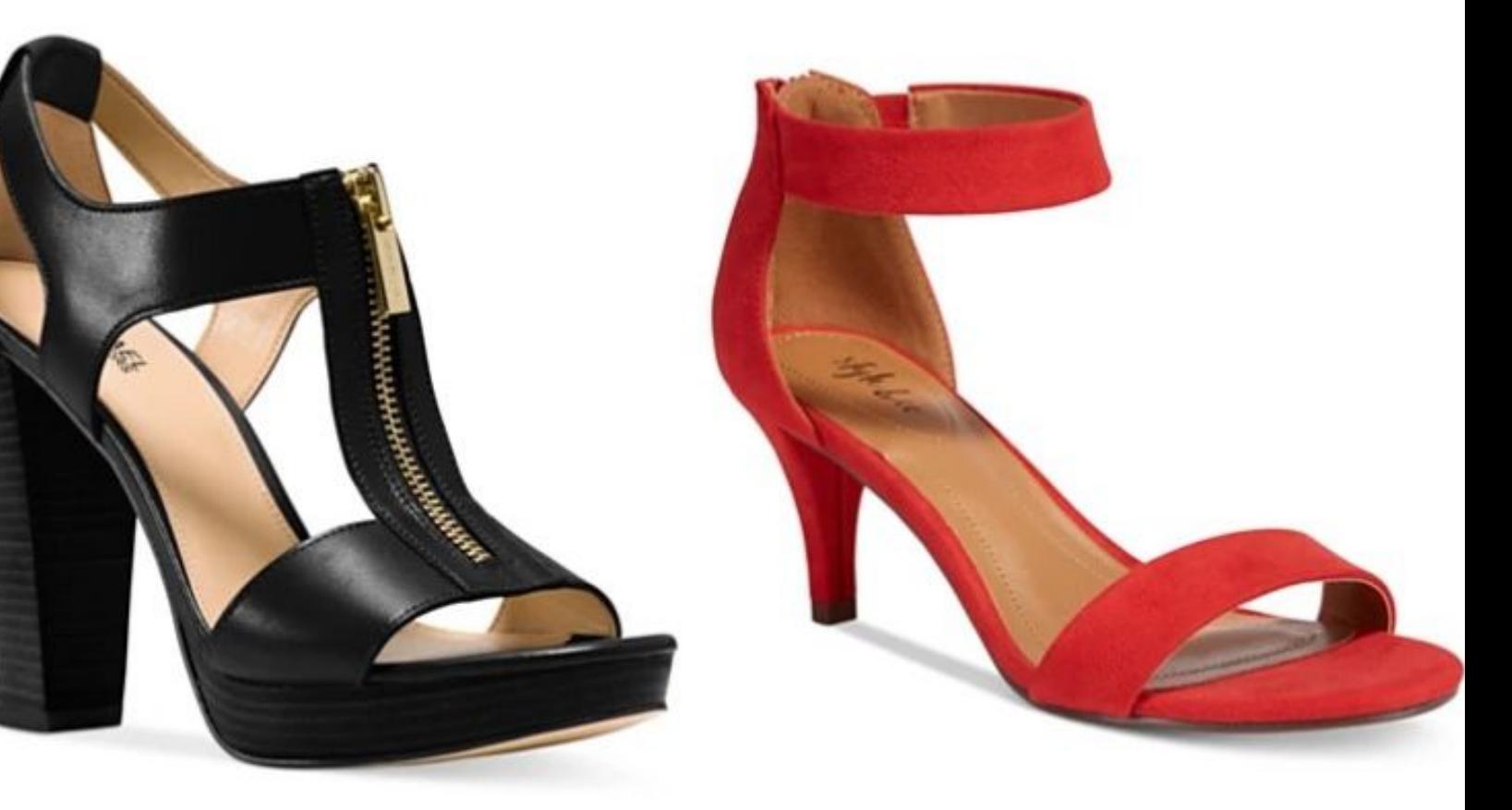

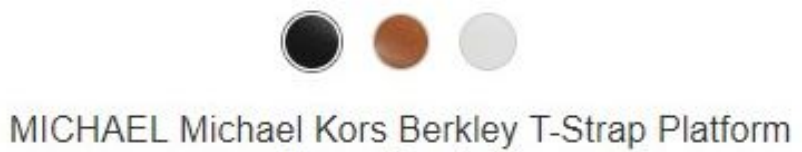

**Extended Widths** 

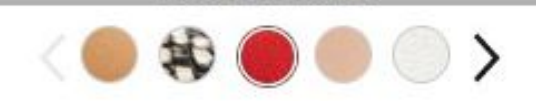

# **Inverted Index**

### Lucene, Solr and Elasticsearch

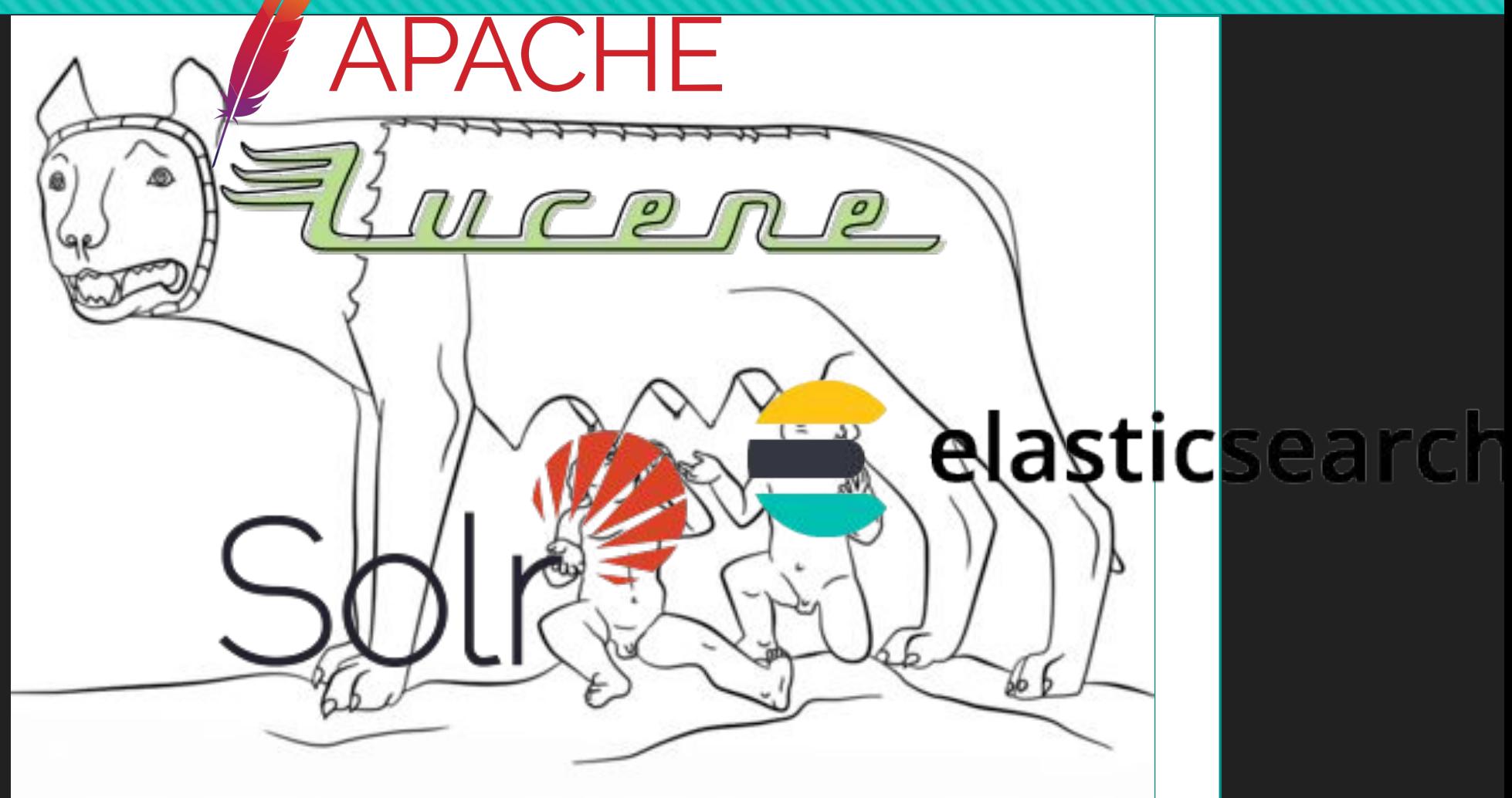

http://www.supercolorin g.com/coloring-pages/r omulus-and-remus-with-t he-she-wolf.

# **The First Indices**

Общественное достояние, https://commons.wikimedia.org/w/index.php?curid=433  $142$ 

https://rbscp.lib.rochester.edu/489

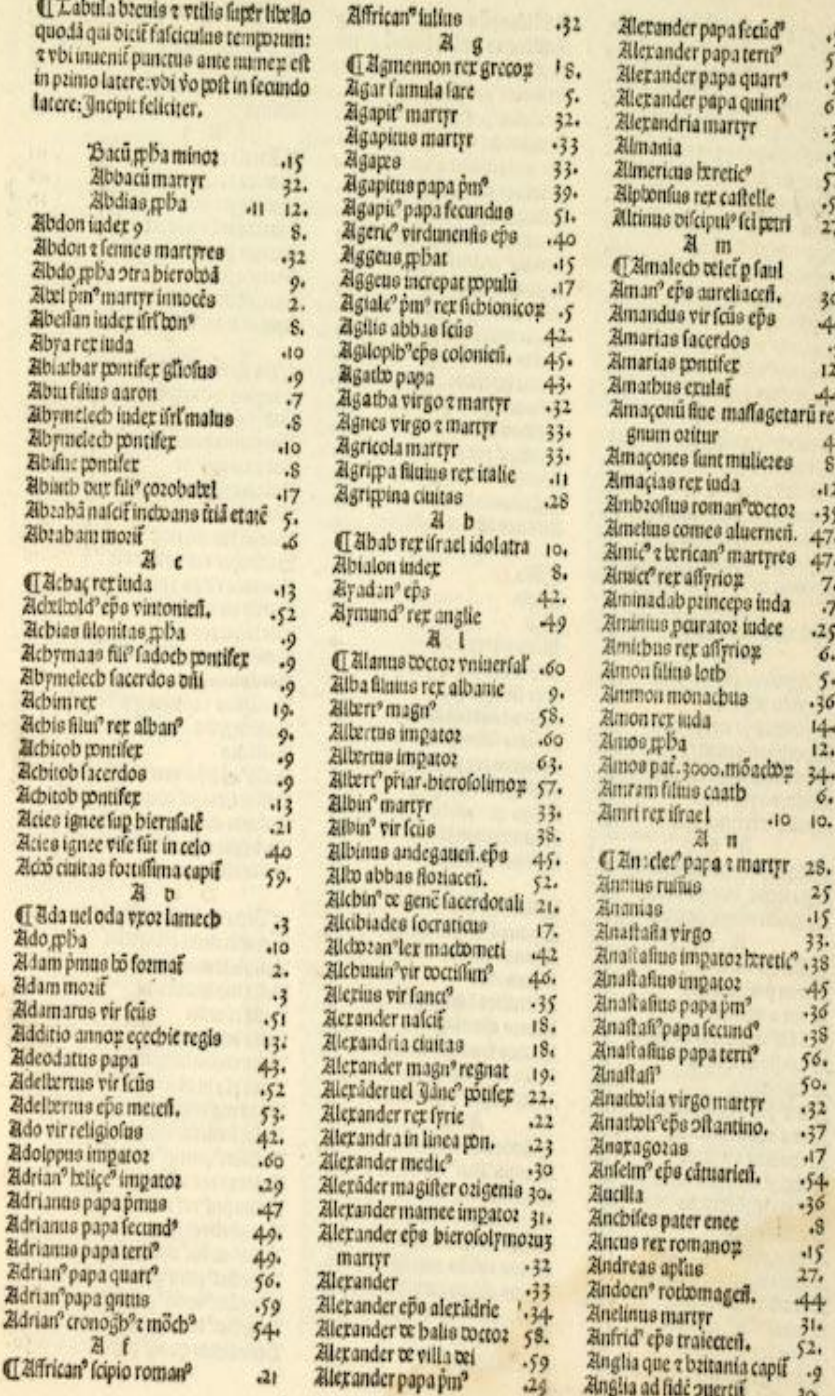

# **Term Dictionary**

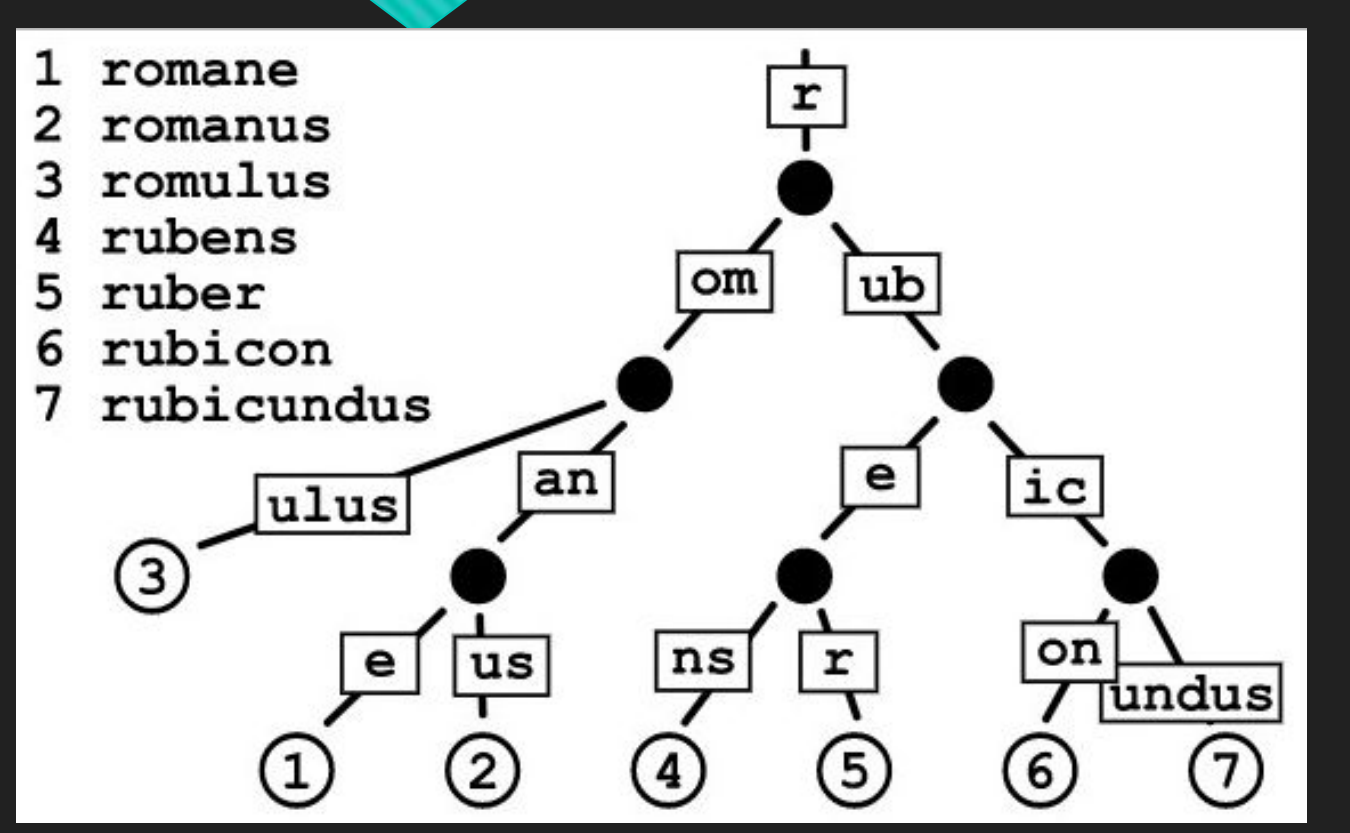

By Claudio Rocchini - Own work, CC BY 2.5, https://commons.wikimedia.org/w/index.php?curid= 2118795

- rubens Π
- $rub*$ П
- [rome TO rustic] О
- \*uber
- $*$ man $*$ П

# **Offsets to Postings List File**

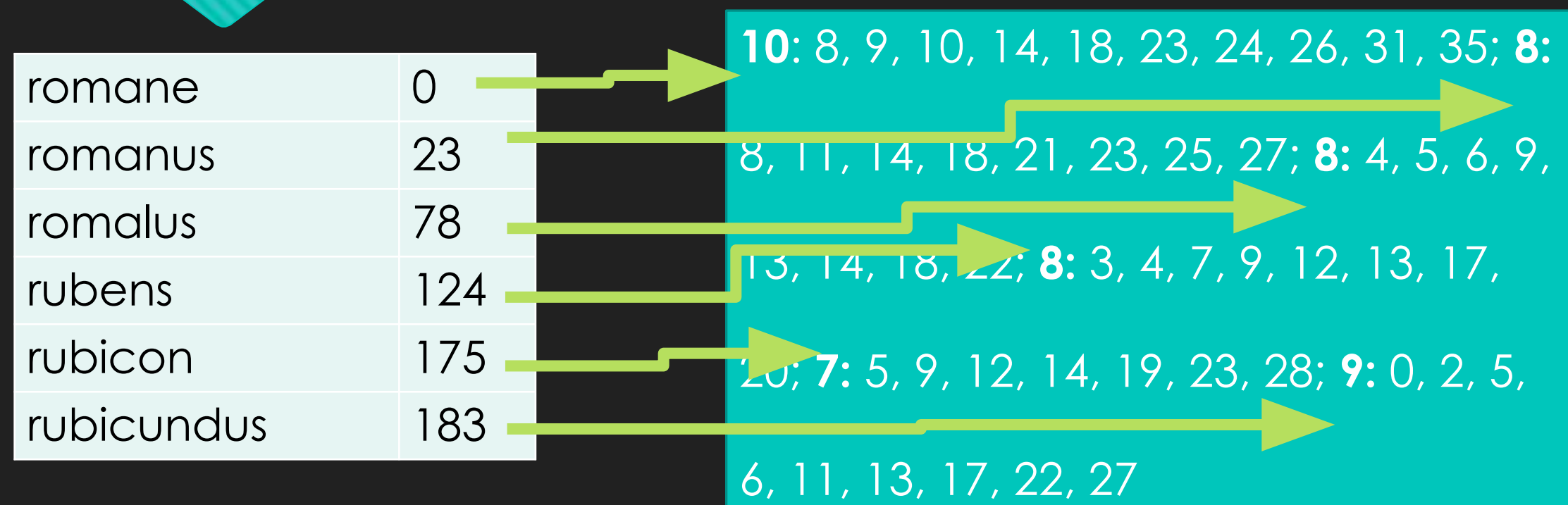

# **Postings Codecs**

delta 8, 9, 10, 14, 18, 23 => 1,1,1,4,4,5

□ vint 5 => 00000101<sub>2</sub> 129 => 10000001<sub>2</sub> 00000001<sub>2</sub>

**D** PFOR 001**<sup>2</sup>** 001**<sup>2</sup>** 100**<sup>2</sup>** 100**<sup>2</sup>** 101**2**

# **Query Execution**

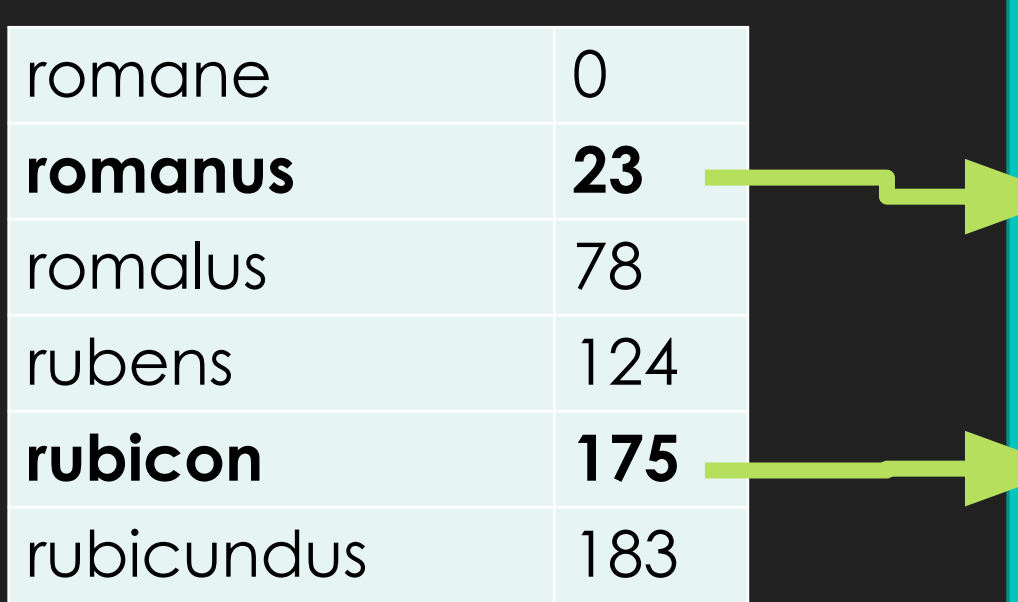

8, 9, 10, 14, 18, 23, 24, 26, 31, 35 **8, 11, 14, 18, 21, 23, 25, 27** 4, 5, 6, 9, 13, 14, 18, 22 3, 4, 7, 9, 12, 13, 17, 20 **5, 9, 12, 14, 19, 23, 28** 0, 2, 5, 6, 11, 13, 17, 22, 27

## **Stored Field Retrieval**

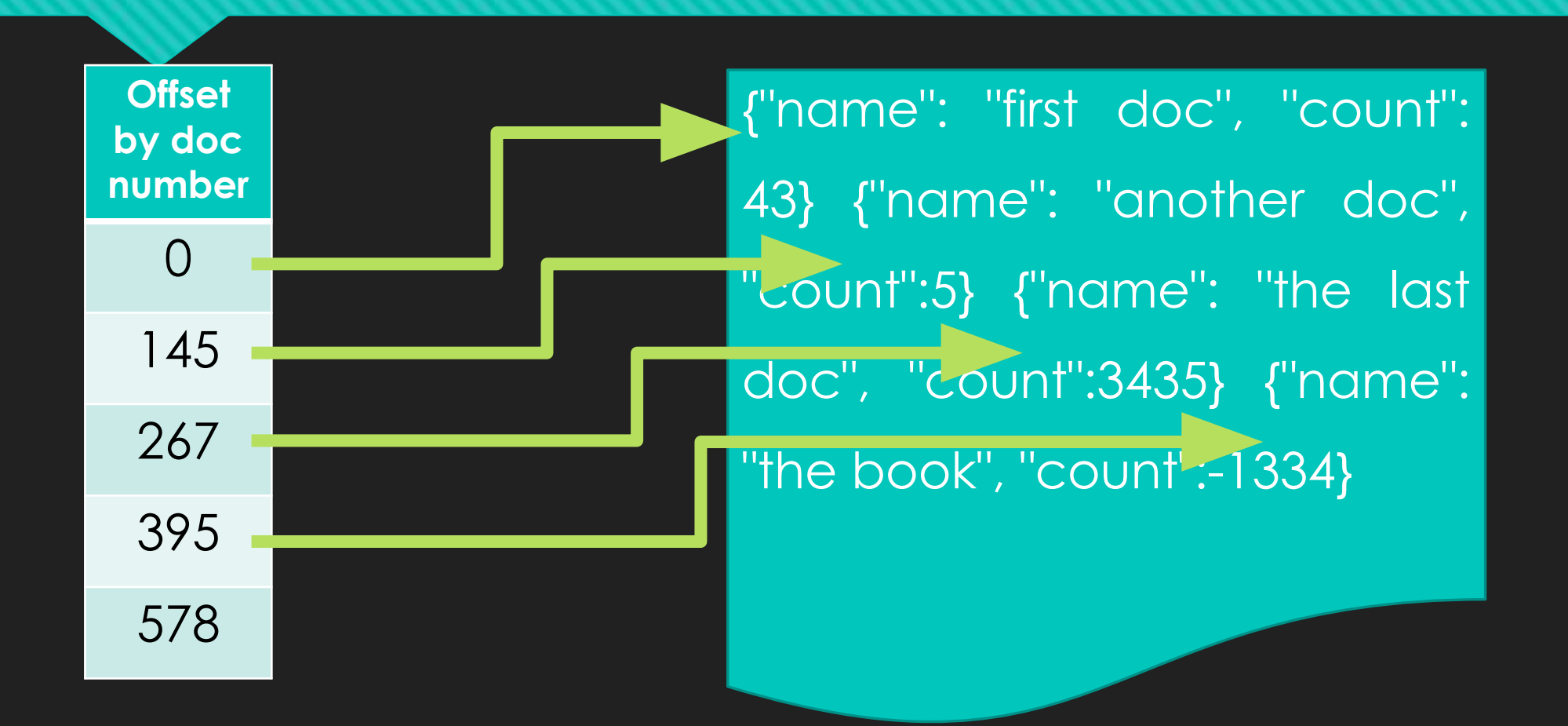

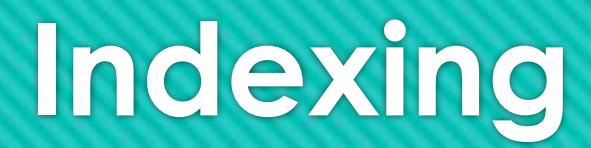

# **Index Document**

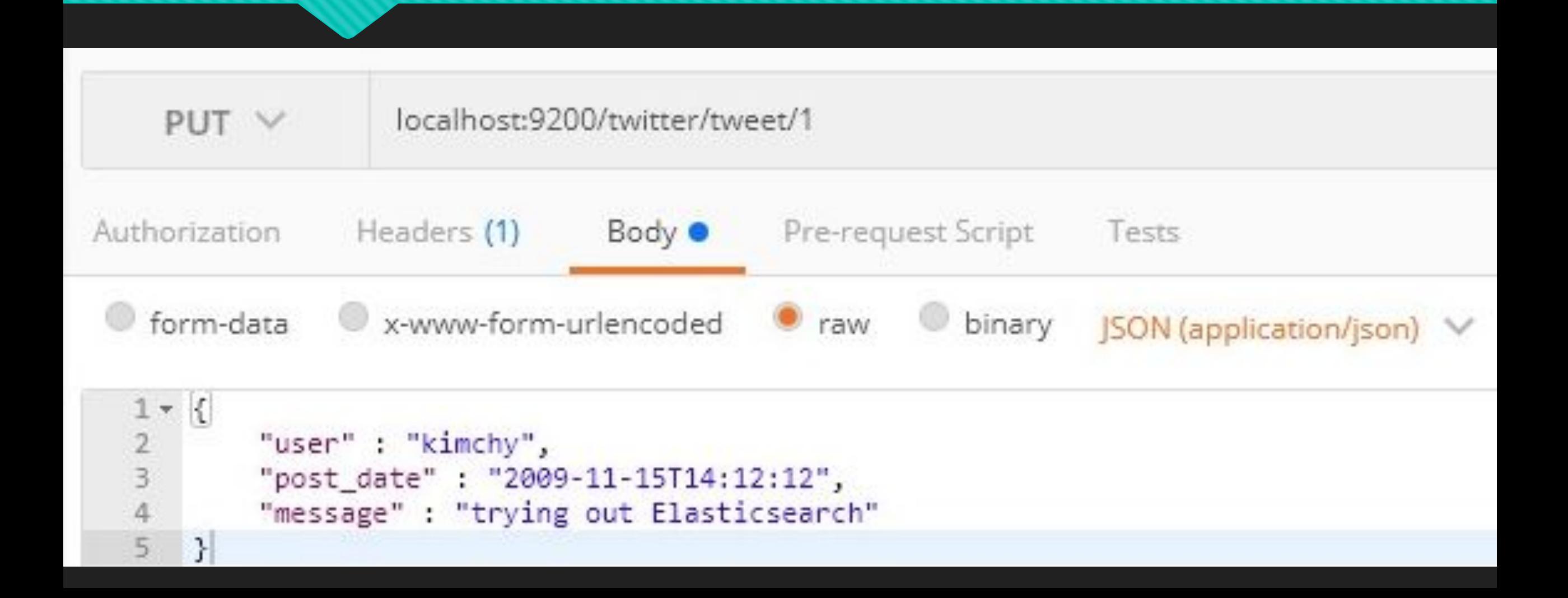

# **Mapping**

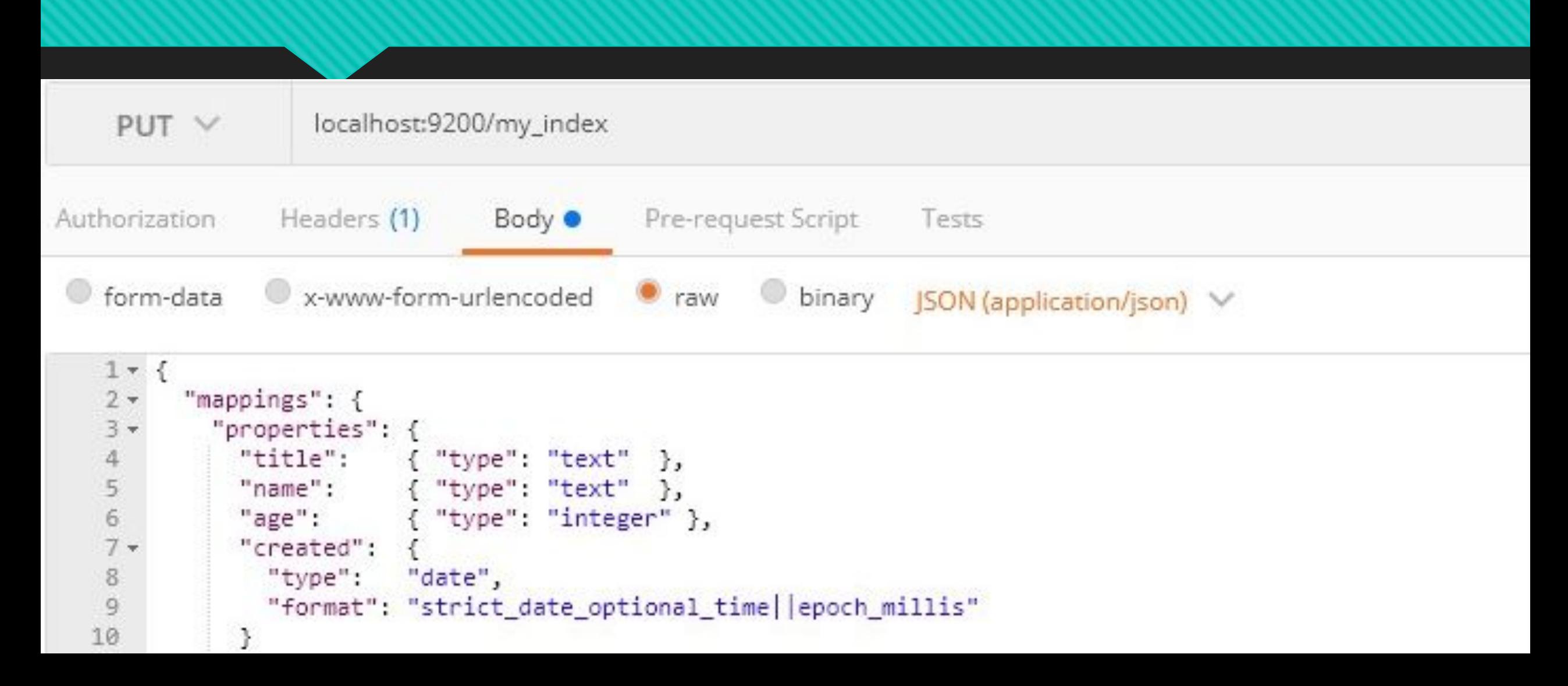

# **Analysis**

**curl** -X PUT "localhost:9200/my\_index" -H 'Content-Type: application/json' -d'

{ "settings": { "analysis": {

"analyzer": {

 $\qquad \qquad$  } } } } }

```
"my_custom_analyzer": { "type": "custom",
     "tokenizer": "standard",
     "filter": [
      "lowercase"
]
```
# **In-memory Buffer**

"user": "kimchy", "message" : "trying out Elasticsearch"

{

}

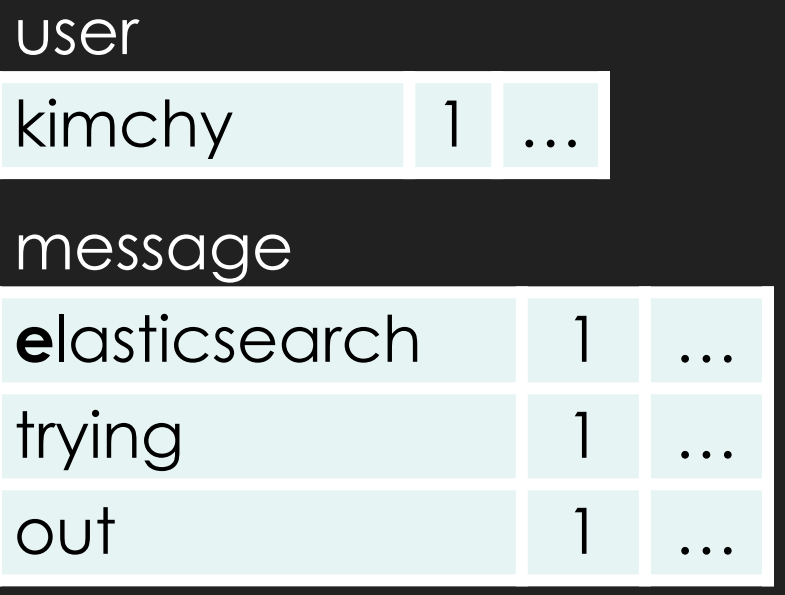

# **Segments**

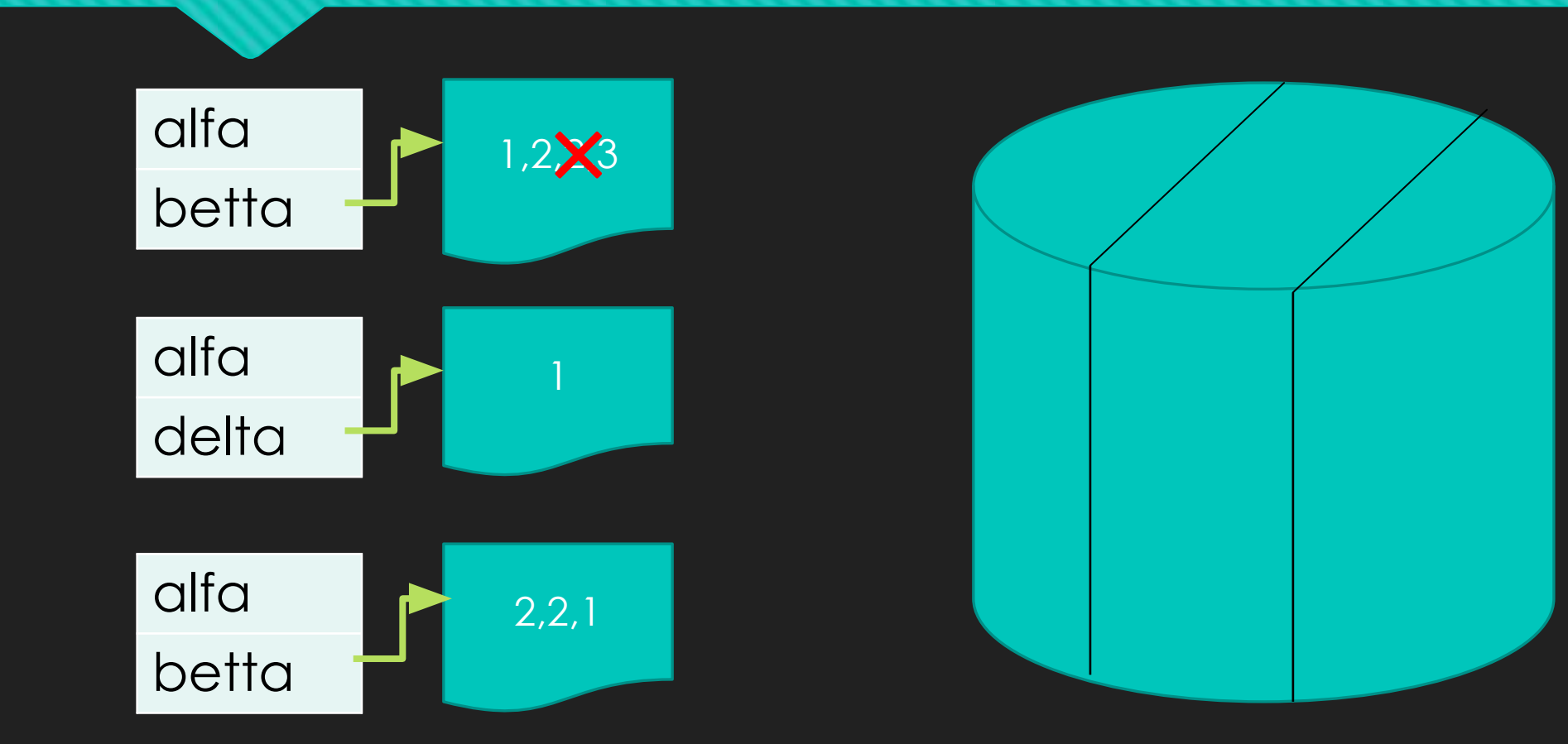

# **\_refresh**

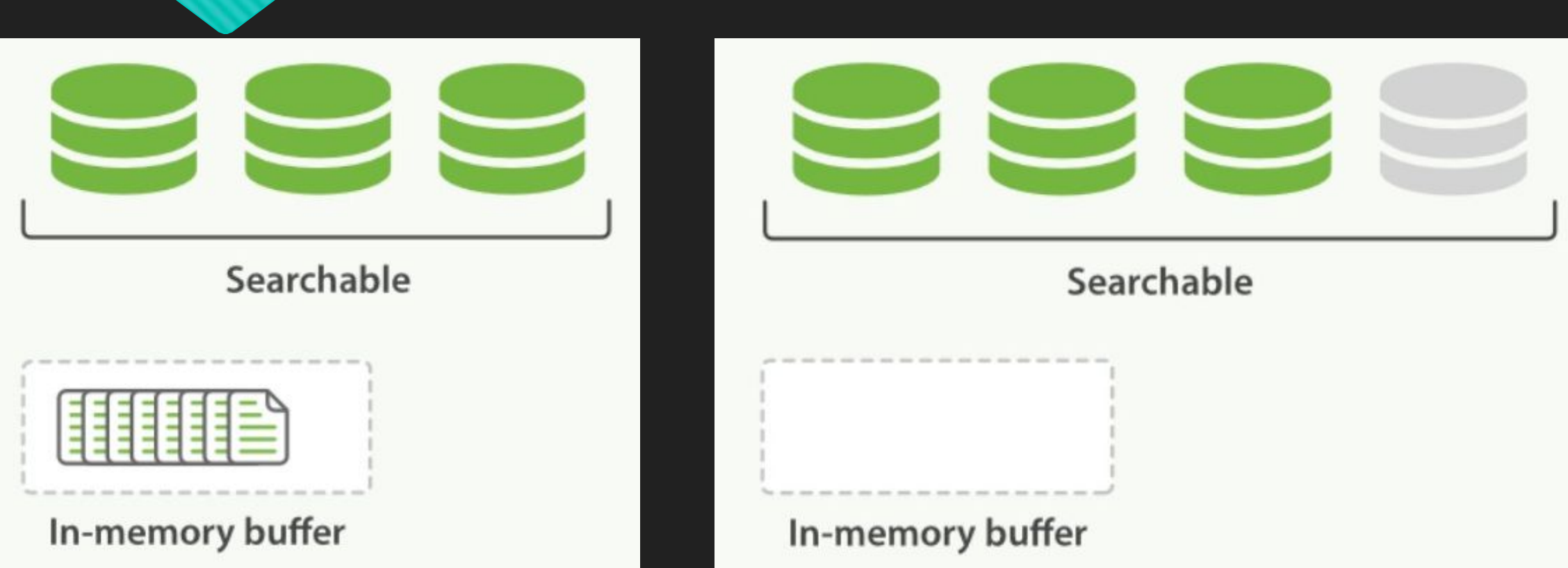

Elasticsearch: The De $\square$ nitive Guide Copyright © 2015 Elasticsearch. All rights reserved.

### **\_refresh vs \_flush**

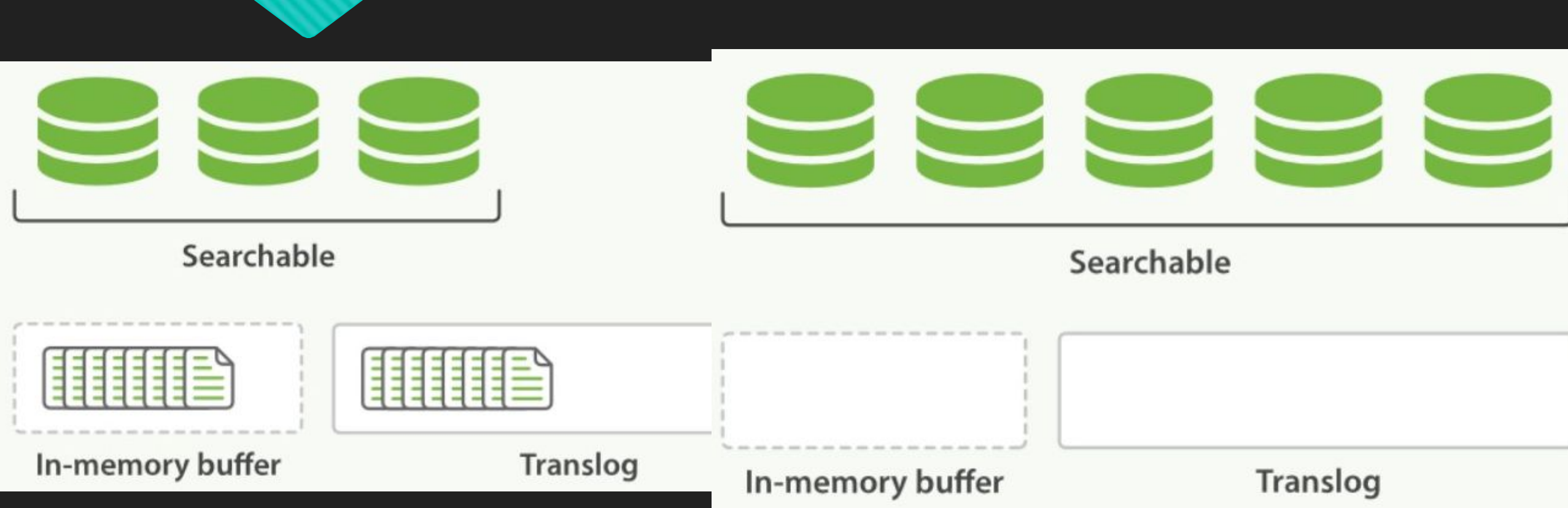

Elasticsearch: The De $\square$ nitive Guide Copyright © 2015 Elasticsearch. All rights reserved.

# **Indexing Performance**

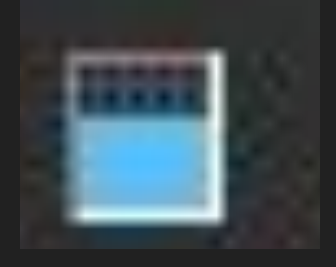

- \_bulk D Threads
- D ETL is hard

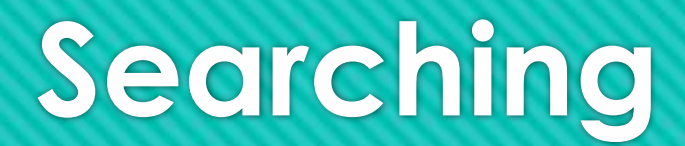

```
\sim \sim \sim \sim \sim \sim \sim "failed" : 0
```
},

 $\mathbf{1}$ 

### **Result Page "hits":{** *"total"*  **"value": 23539,** "relation": "eq" }, "max\_score": 1.3862944, **"hits" : [**  $\overline{\phantom{a}}$  "\_index" : "twitter", "\_type" : "\_doc", "\_id" : "0", **"\_score": 1.3862944,** "\_source" : { "user" : "kimchy", "date" : "2009-11-15T14:12:12", "message" : "trying out Elasticsearch", "likes": 0

# **Result Page Cropping**

**10**: 8, 9, 10, 14, 18, 23, 24, 26,

31, 35; **8:** 8, 11, 14, 18, 21, 23,

25, 27; **8:** 4, 5, 6, 9, 13, 14, 18,

22; **8:** 3, 4, 7, 9, 12, 13, 17, 20;

http://www.cse.hut.fi/en/resea /SVG/TRAKLA2/tutorials/he ap\_tutorial/taulukkona.html

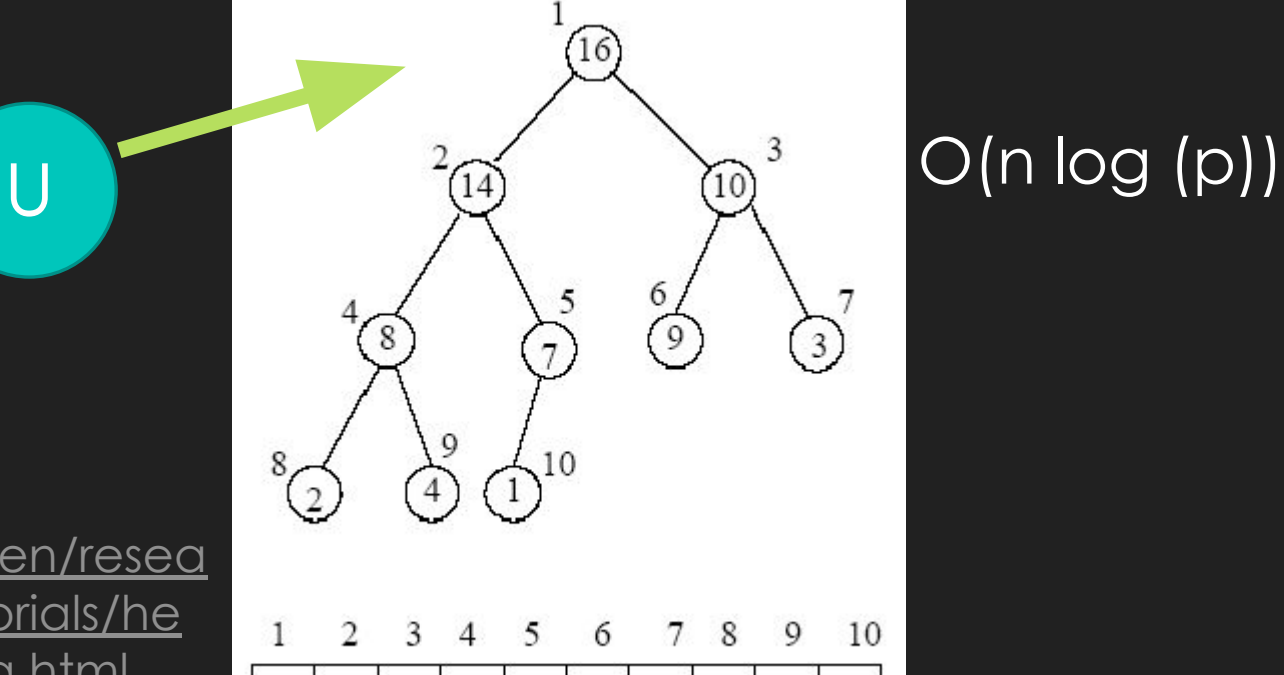

16

 $14|10$ 

8

9

3

2

4

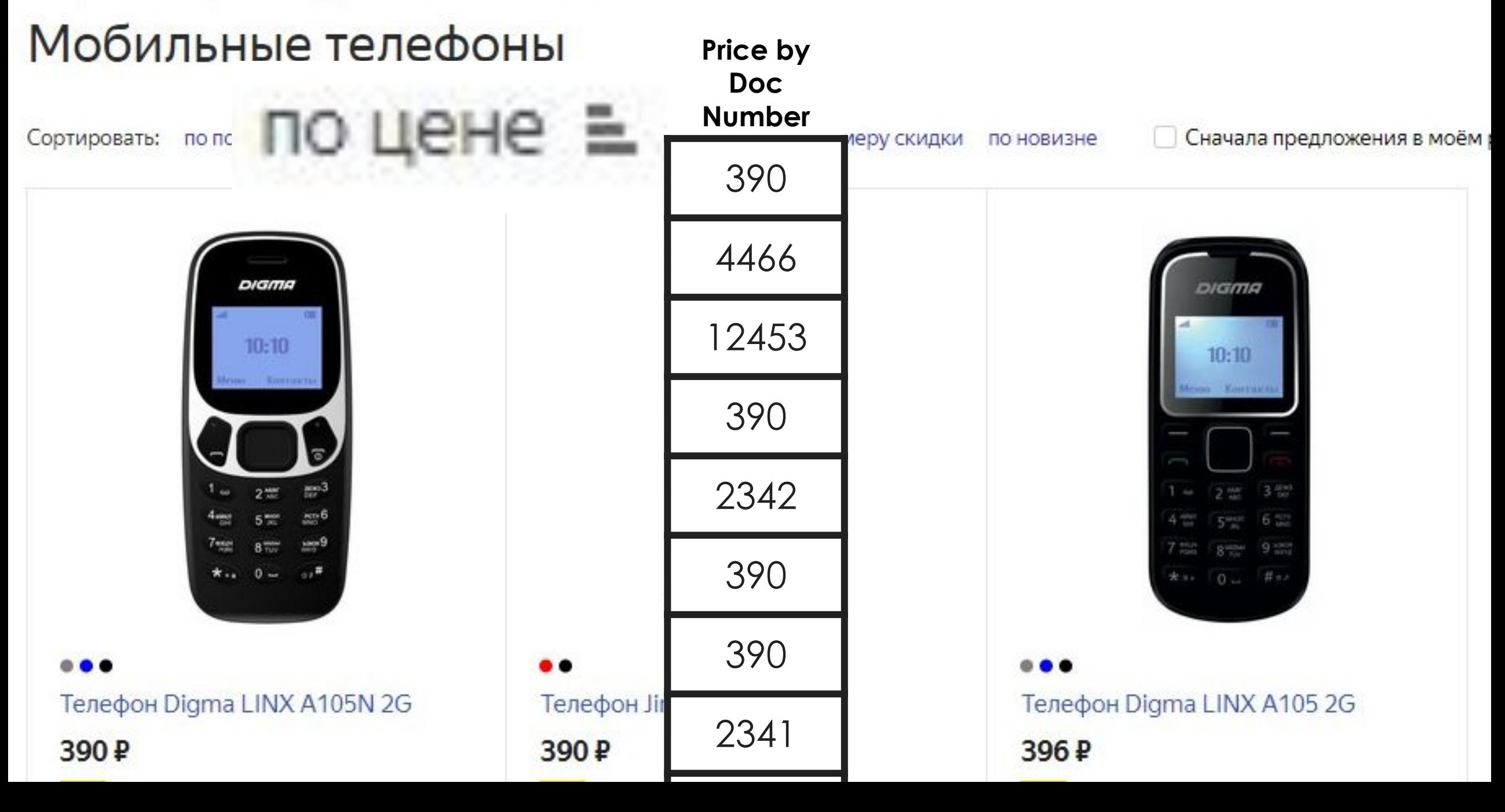

**Size** 

#### **Heel Height**

 $\Box$  Low 1-2" (120)

Mid 2-3" (399)

 $High 3-4" (415)$ 

Ultra High 4" & Over (157)

 $-1$ 

#### **Heel Type**

Block (306)

Cone (16)

Kitten  $(117)$ 

Sculpted (10)

Stacked (152)

Stiletto (352)

Wedge  $(42)$ 

### **Brand**

Q Search by brand

Adrianna Papell (17)

Adrienne Vittadini (8)

Aerosoles (14)

```
"aggs" : \{"genres" : \{"terms" : { "field" : "genre" } \bigcirc- -"aggregations" : \{"genres" : \{"doc_count_error_upper_bound": 0, 0
       "sum other doc count": 0, 2
       "buckets" : \bigcirc"key" : "electronic",
                "doc count" : 6
            \},
            \frac{1}{2}"key" : "rock",
                "doc count" : 3
            \},
                "key" : "jazz",
```
"doc count" : 2

https://www.elastic.co/guide/e n/elasticsearch/reference/curre nt/search-aggregations-bucketterms-aggregation.html

# **Real Life Usage**

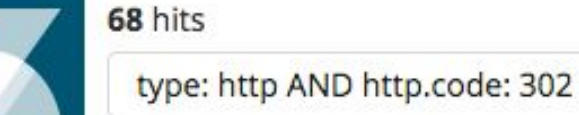

◉

© Last 15 minutes

 $\rightarrow$ 

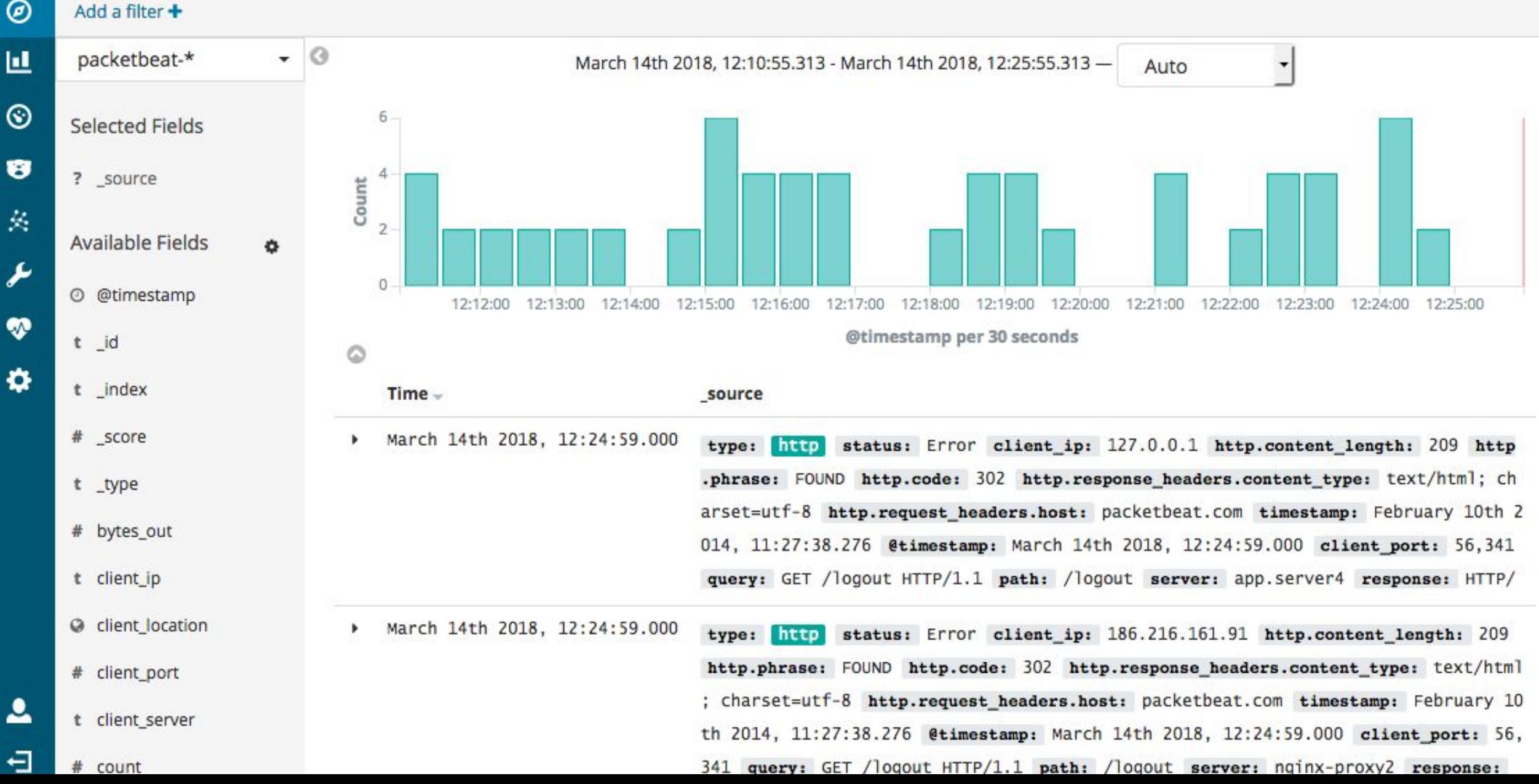

# **Scaling**

### **Original Table**

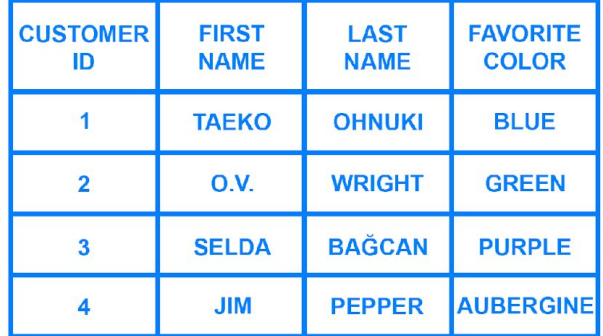

### **Vertical Partitions**

VP<sub>1</sub>

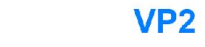

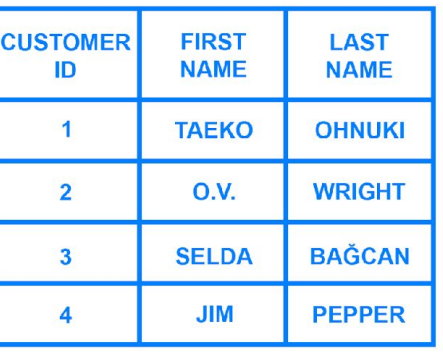

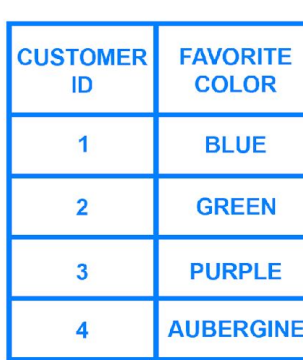

### https://www.digitalocean.com/com munity/tutorials/understanding-data base-sharding

### **Horizontal Partitions**

HP<sub>1</sub>

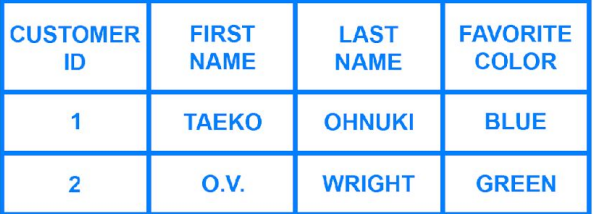

#### HP<sub>2</sub>

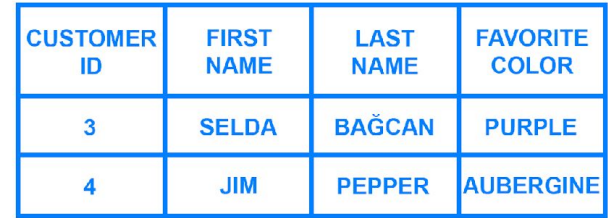

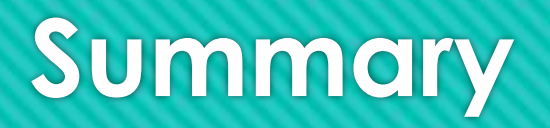

- Why search?
- Inverted Index
- Indexing
- D Searching
- D Scaling
- ELK

# **200 threads**

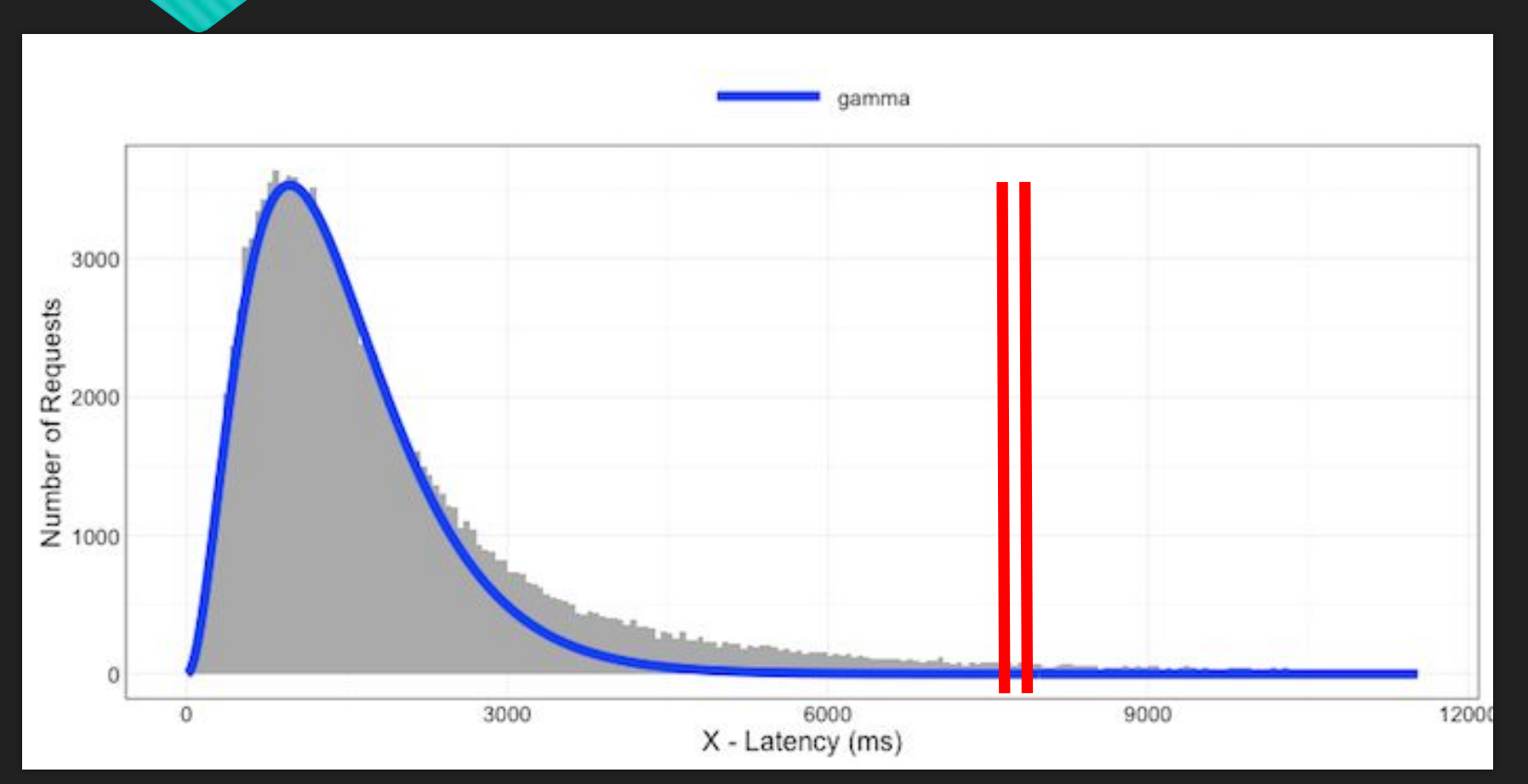

https://blog.newrelic.com/engineering/expected-distributions-website-response-times/

# **Index Hierarchy**

Index pattern: access-log-\*

access-log-2019-08-06 access-log-2019-08-07 access-log-2019-08-08

Elasticsearch Index

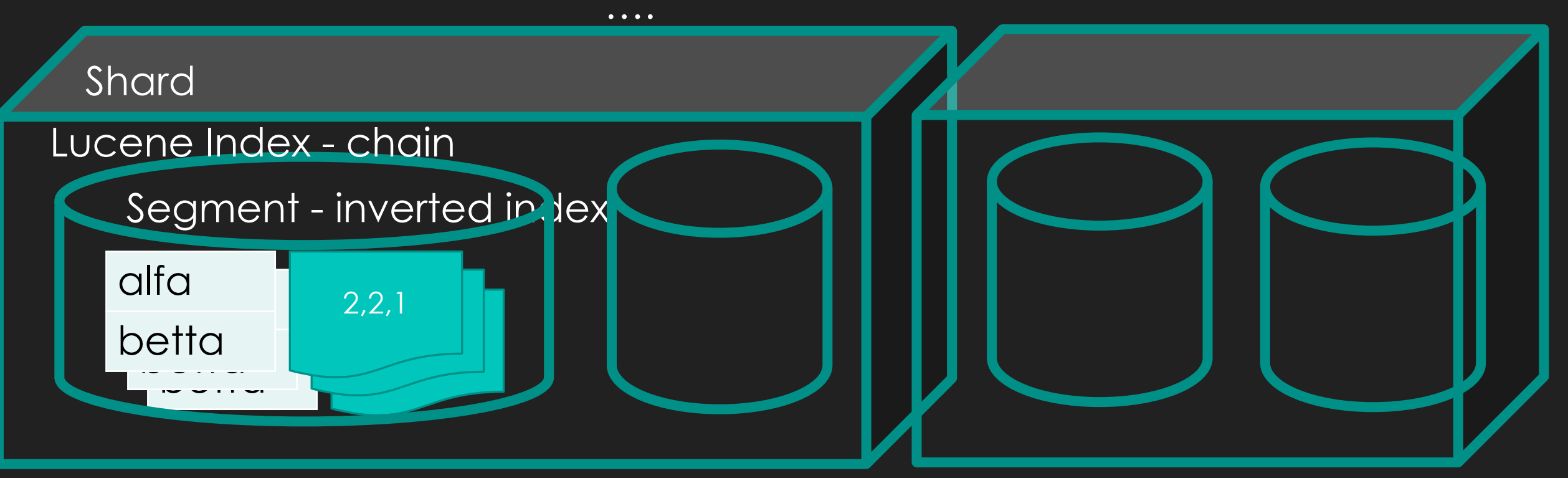

# An Index is ...

### I an **derived** data structure

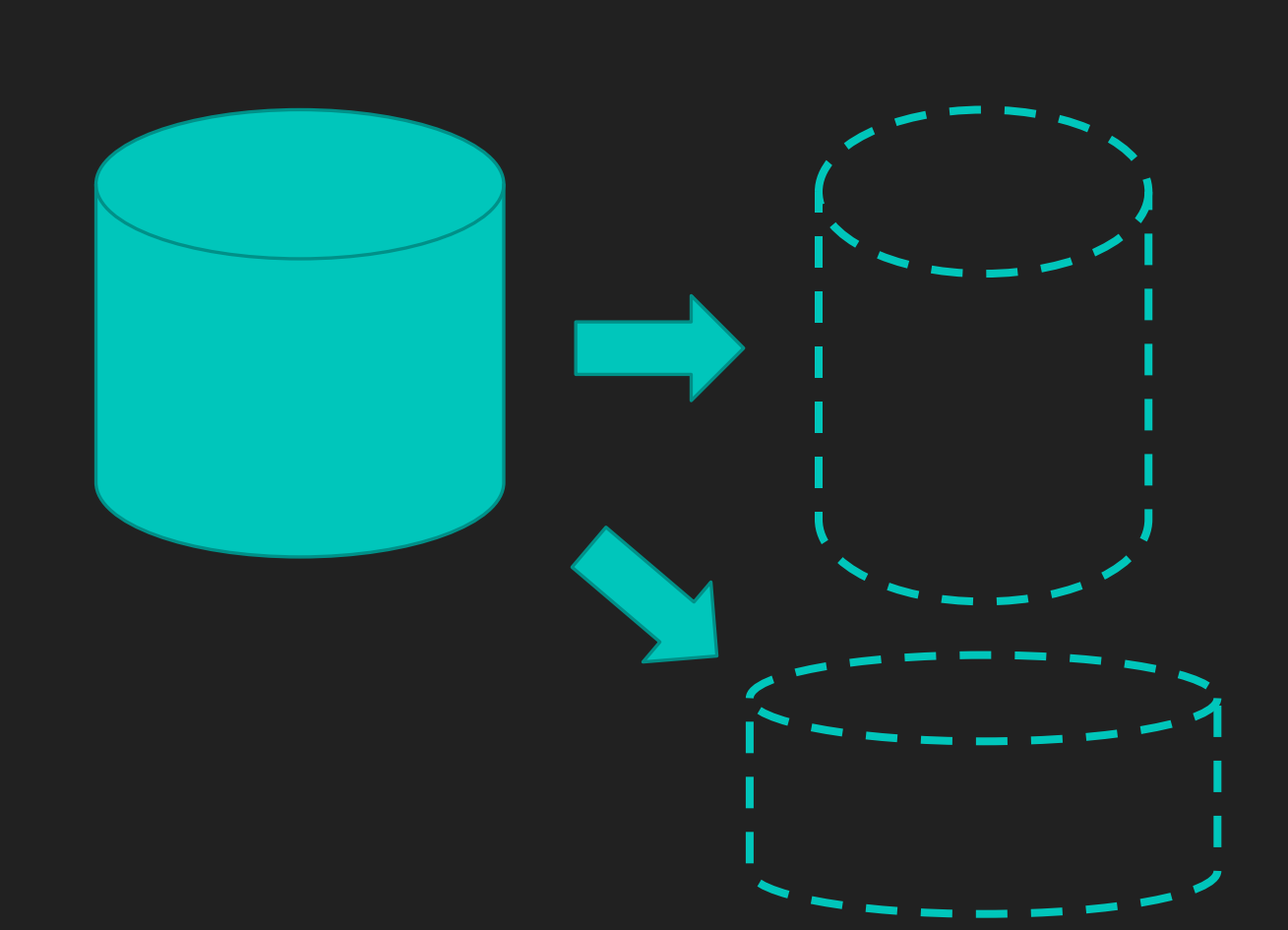

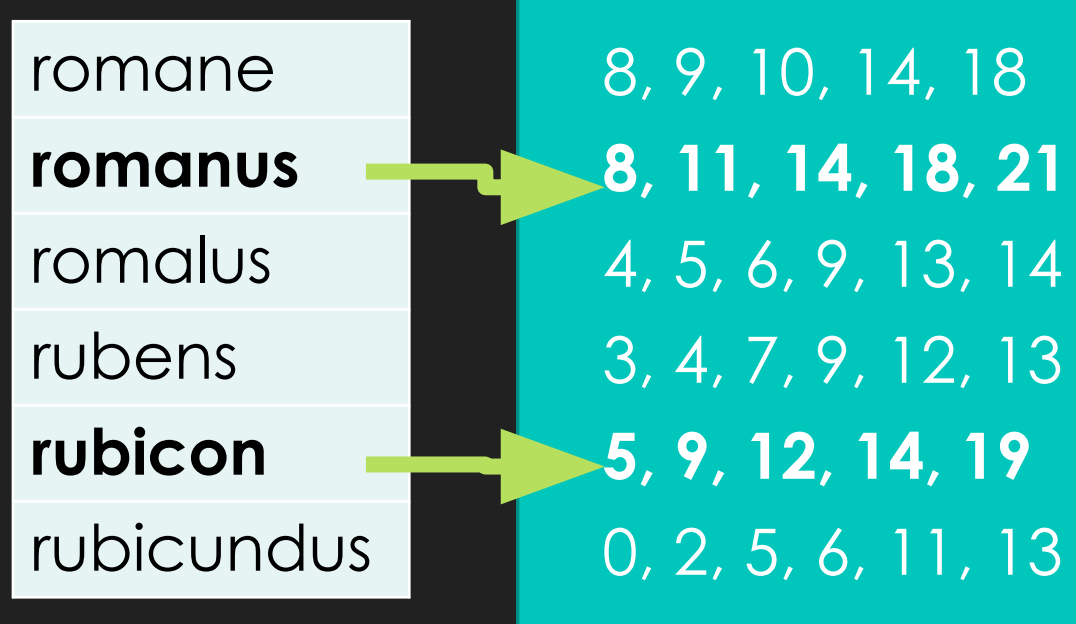

# **Term Frequency**

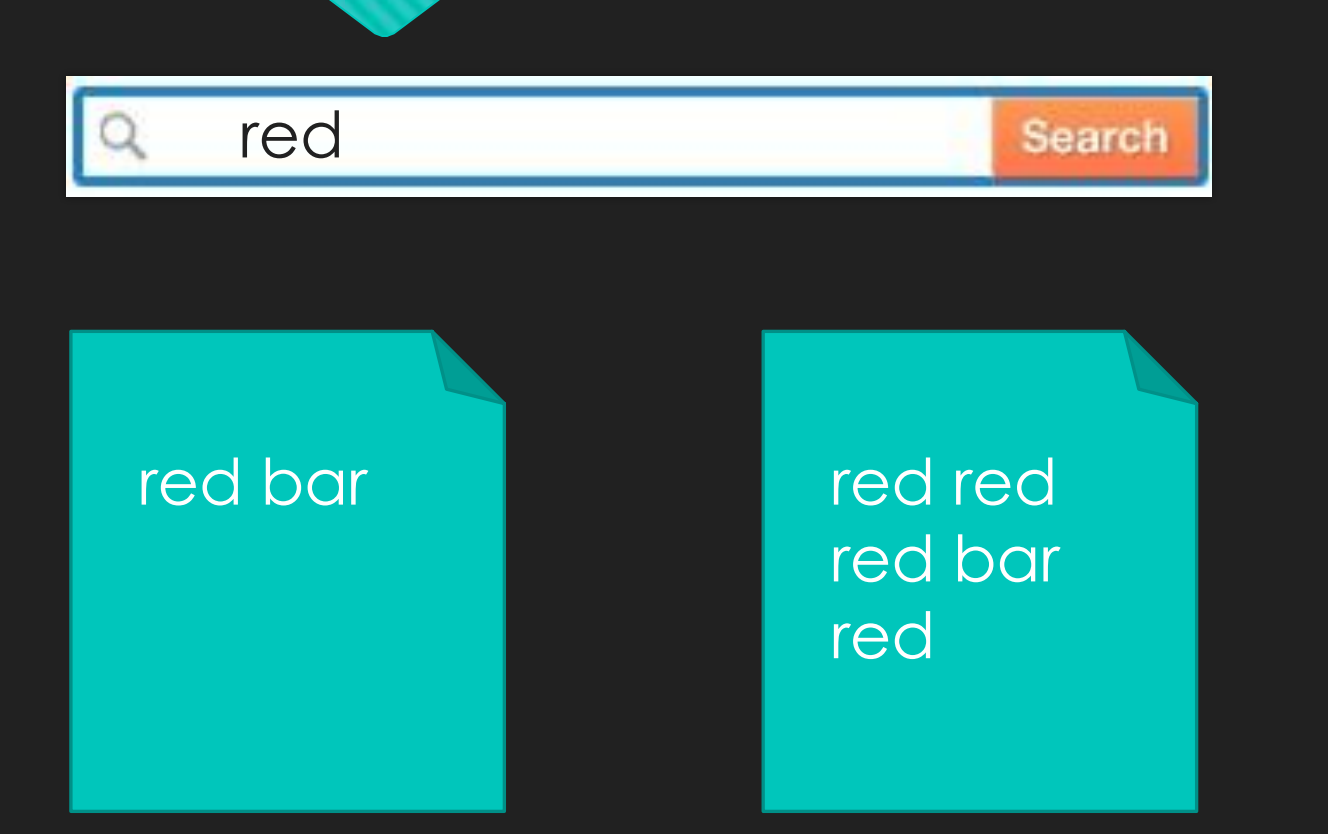

# **Inverse Document Frequency**

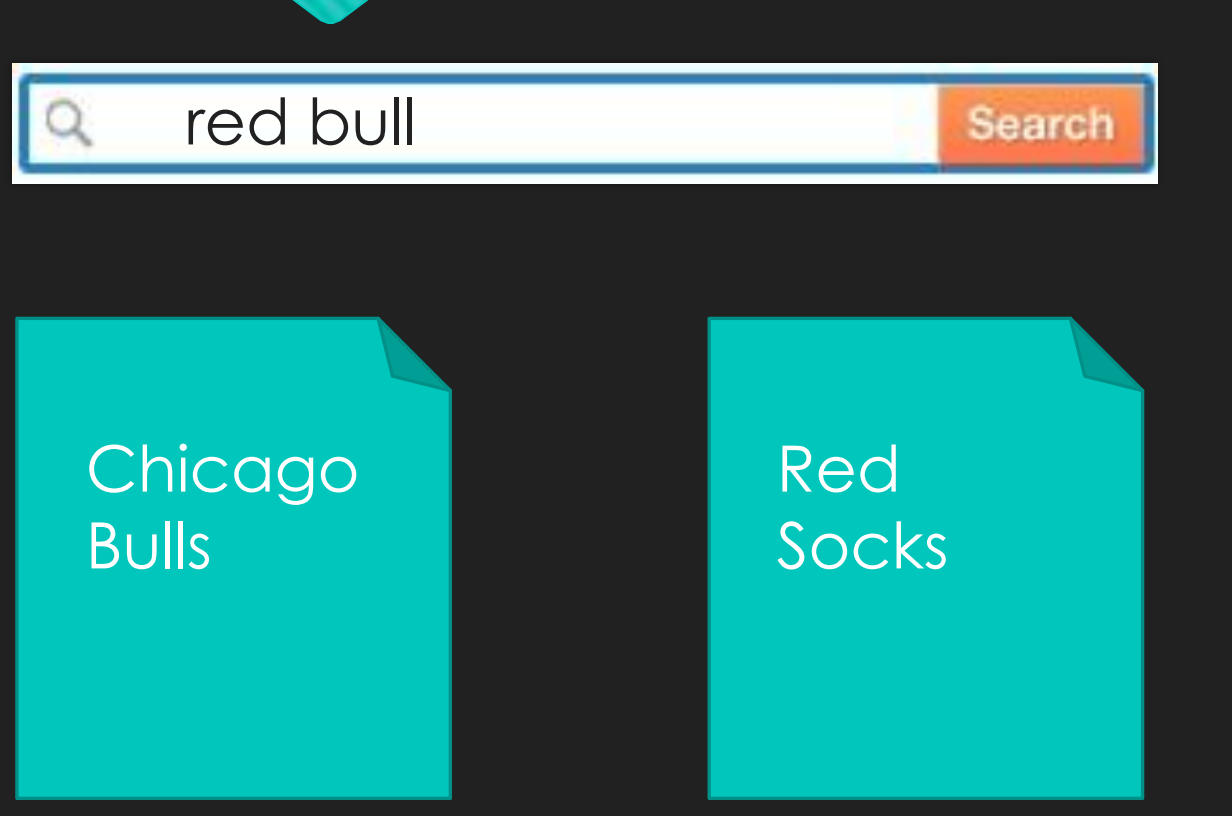

**Computing is too important to be left to men** Karen Spärck-Jones